# MTH 3240 Lab 7

#### Due Thu., Mar. 12

# 1 Part A: Paired t Test and Confidence Interval

### 1.1 Clear-Cutting and Water Quality Data Set

In an impact assessment study of the effects of forest clear-cutting on water quality in an adjacent stream, several hydrological variables were measured on each of  $n = 11$  days upstream and downstream of a clear-cutting operation.

The table below shows the **nitrate** concentrations  $(mg/L)$  and their *differences*.

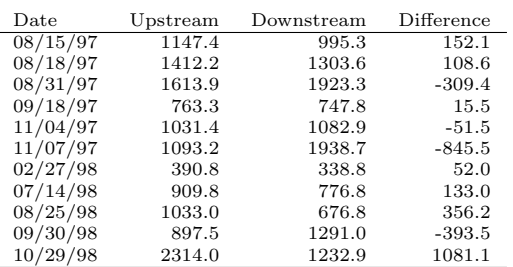

#### Nitrate Concentration

We consider these samples (upstream and downstream nitrate measurements) to be *paired* by day. Here are the data in a more convenient form:

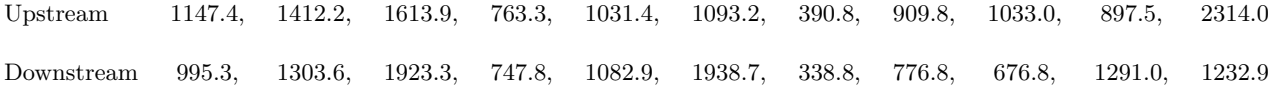

- 1. Use c() to create the two vectors Upstream and Downstream.
- 2. Type:

boxplot(Upstream, Downstream, col = "lightblue", names = c("Upstream", "Downstream"))

to make side-by-side **boxplots** of the upstream and downstream nitrate measurements.

3. The t.test() function has an optional argument paired that allows us to specify that the samples are *paired* and that we want to carry out a *paired t test* on two data vectors.

Carry out a paired t test of

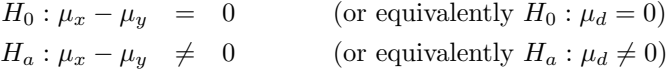

where  $\mu_x$  and  $\mu_y$  are the true (unknown) mean *counts* using the **upstream** and **down**stream nitrate concentrations, respectively (and  $\mu_d$  is the true unknown mean *difference*, upstream minus downstream), by typing:

t.test(Upstream, Downstream, mu = 0, paired = TRUE, alternative = "two.sided")

to decide if there's any statistically significant difference between the upstream and downstream nitrate concentrations.

4. The output from  $t.test()$  includes the  $95\%$  paired t confidence interval

$$
\bar{D} \pm t_{0.025, n-1} \frac{S_d}{\sqrt{n}}
$$

for the true difference  $\mu_x - \mu_y$  in means (or equivalently for the true mean difference  $\mu_d$ ), with  $\bar{D}$  and  $S_d$  being the sample mean and standard deviation of the differences. Look at the values of the endpoints of the confidence interval.

5. Create a vector containing the *differences* (upstream minus downstream nitrate) named Diff by typing:

Diff <- Upstream - Downstream

Then use hist() to make a histogram of the Differences. Does the histogram support the assumption that the differences are from a normal distribution (as required for the paired t test)?

6. The *paired t test* is just a *one-sample t test* based on the differences.

Verify that you get the same results by using  $t.test()$  to carry out a **one-sample t test** on Diff:

t.test(Diff, mu = 0, alternative = "two.sided")

# 2 Part B: Signed Rank Test

#### 2.1 Hospital Bacteria Failure Rates Data

The signed rank test is a nonparametric alternative to the paired t test that doesn't require the **normality** assumption for the differences.

A study was carried out to investigate the effectiveness of routine cleaning on reducing bacteria levels in a hospital.

For each of several surfaces in the hospital, the *failure rate* before and after cleaning was recorded. The failure rate is defined as the percentage of times that the bacteria level fails to meet standard specifications when tested.

The table below shows the failure rates (percent) before and after cleaning for ten surfaces in the bedroom and treatment room of one of the hospital's wards.

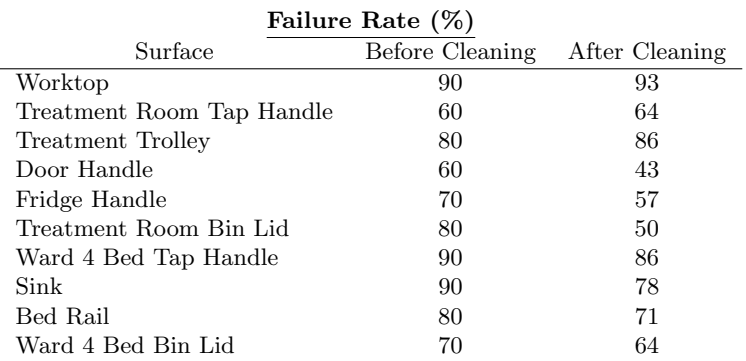

Here are the data in a more convenient form:

Before 90, 60, 80, 60, 70, 80, 90, 90, 80, 70 After 93, 64, 86, 43, 57, 50, 86, 78, 71, 64

- 1. Use c() to create the two vectors Before and After.
- 2. Use boxplot() to to make side-by-side *boxplots* of the before and after failure rates. (See step 2 of Part A if you forget the R command).
- 3. The function wilcox.test() has an optional argument paired that allows us to specify that the samples are *paired* and that we want R to carry out a *signed rank test* on two data vectors.

Carry out a signed rank test of

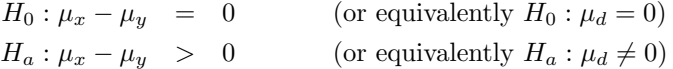

where  $\mu_x$  and  $\mu_y$  are the true (unknown) mean *failure rates* **before** and **after** cleaning, respectively (and  $\mu_d$  is the true unknown mean *difference*, **before** minus **after**), by typing:

wilcox.test(Before, After, paired = TRUE, alternative = "greater")

to decide whether the routine cleaning reduces the failure rate. Use a level of significance level  $\alpha = 0.05$ .